## 4 Purchasing Methods

E-Procurement (ePro)

For UNC contracted vendors

Vouchers

For small orders not allowed on p-card

Purchasing Card (p-card)

For quick payments of small orders

> Purchase Orders (POs)

# 4 Purchasing Methods

E-Procurement (ePro)

For UNC contracted vendors

Vouchers

For small orders not allowed on p-card

Purchasing Card (p-card)

For quick payments of small orders

Purchase Orders (POs)

## Getting access to ePro

- For access to ePro, send these forms to Laura Yurco (laura\_yurco@unc.edu).
- **Etting access to ePro<br>
or access to ePro, send these forms to Laura Yurco<br>
aura\_yurco@unc.edu).<br>
 ConnectCarolina and Related Applications Access Request Form:<br>
https://ccinfo.unc.edu/files/2016/01/ConnectCarolina and Re** https://ccinfo.unc.edu/files/2016/01/ConnectCarolina\_and\_Related\_Applicati ons Access Request Form FINANCE.pdf
	- P-Card Account Maintenance Form: https://unc.policystat.com/policy/6264693/latest/
- How do I setup my amazon account?
	- See reference here: https://finance.unc.edu/files/2019/01/UNC-Chapel-Hill-Amazon-Business-FAQ-Guide.pdf

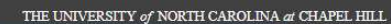

Accessibility | Events | Libraries | Maps | Departments | ConnectCarolina | Search

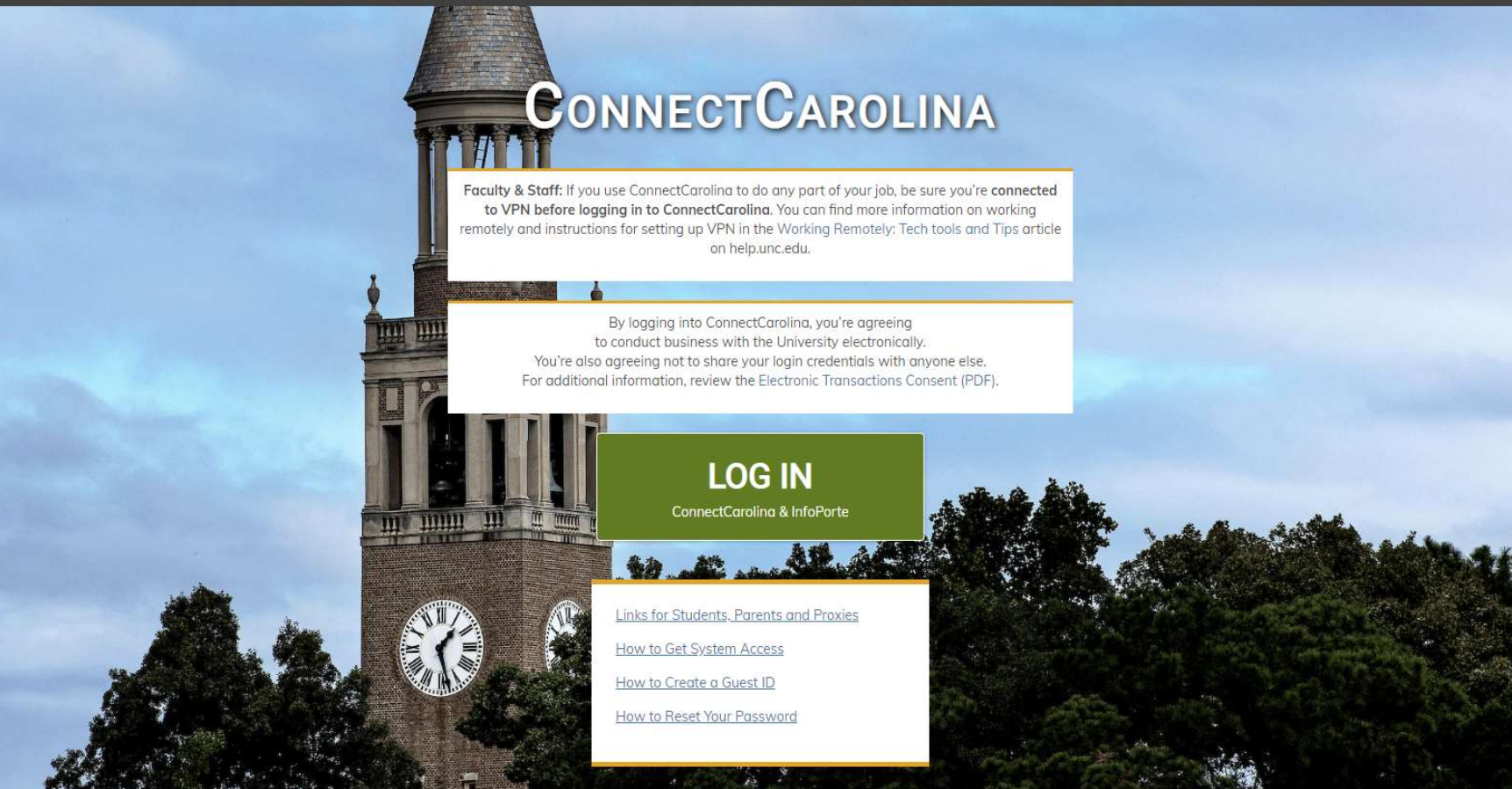

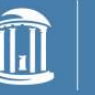

THE UNIVERSITY of NORTH CAROLINA at CHAPEL HILL

**Heelmail (Outlook Web Access)** 

Sakai **Get Help** 

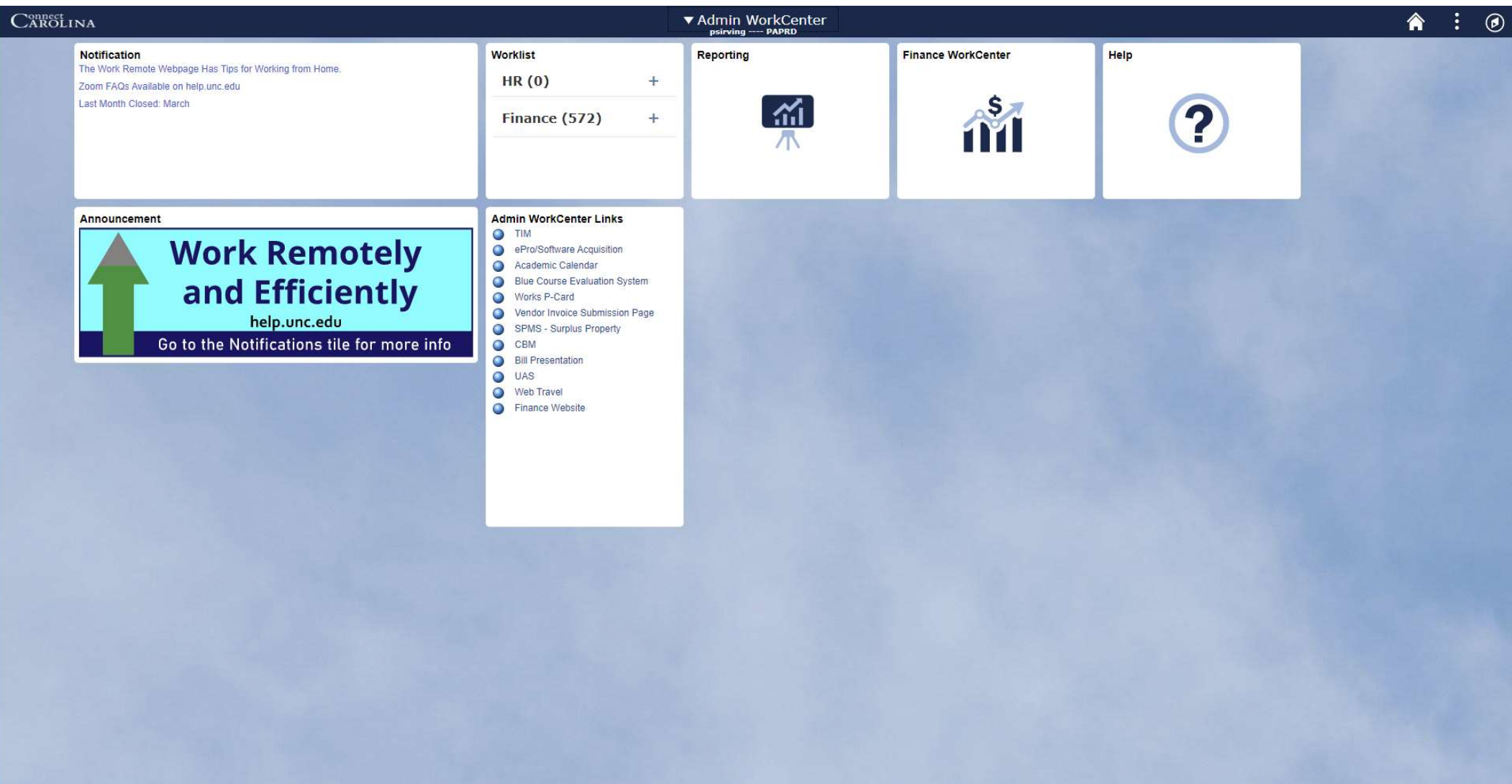

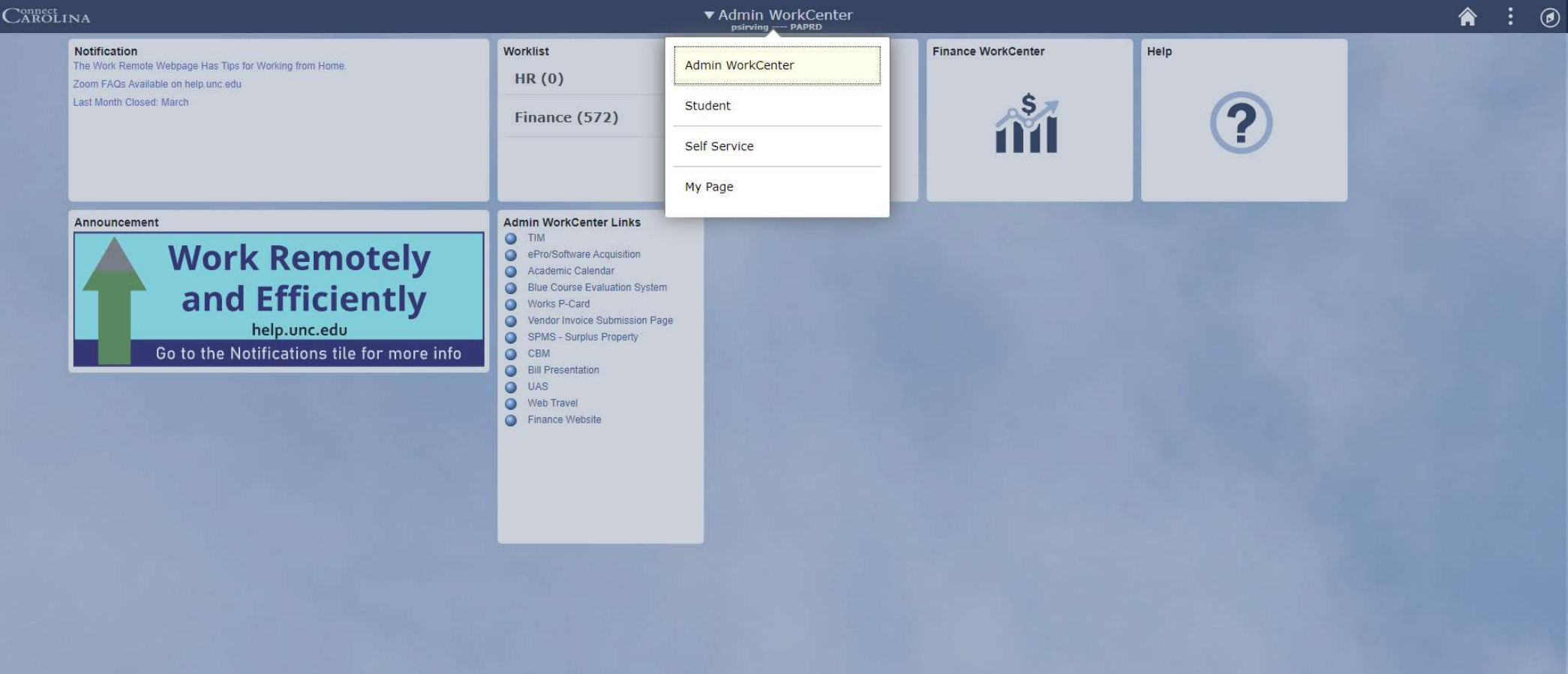

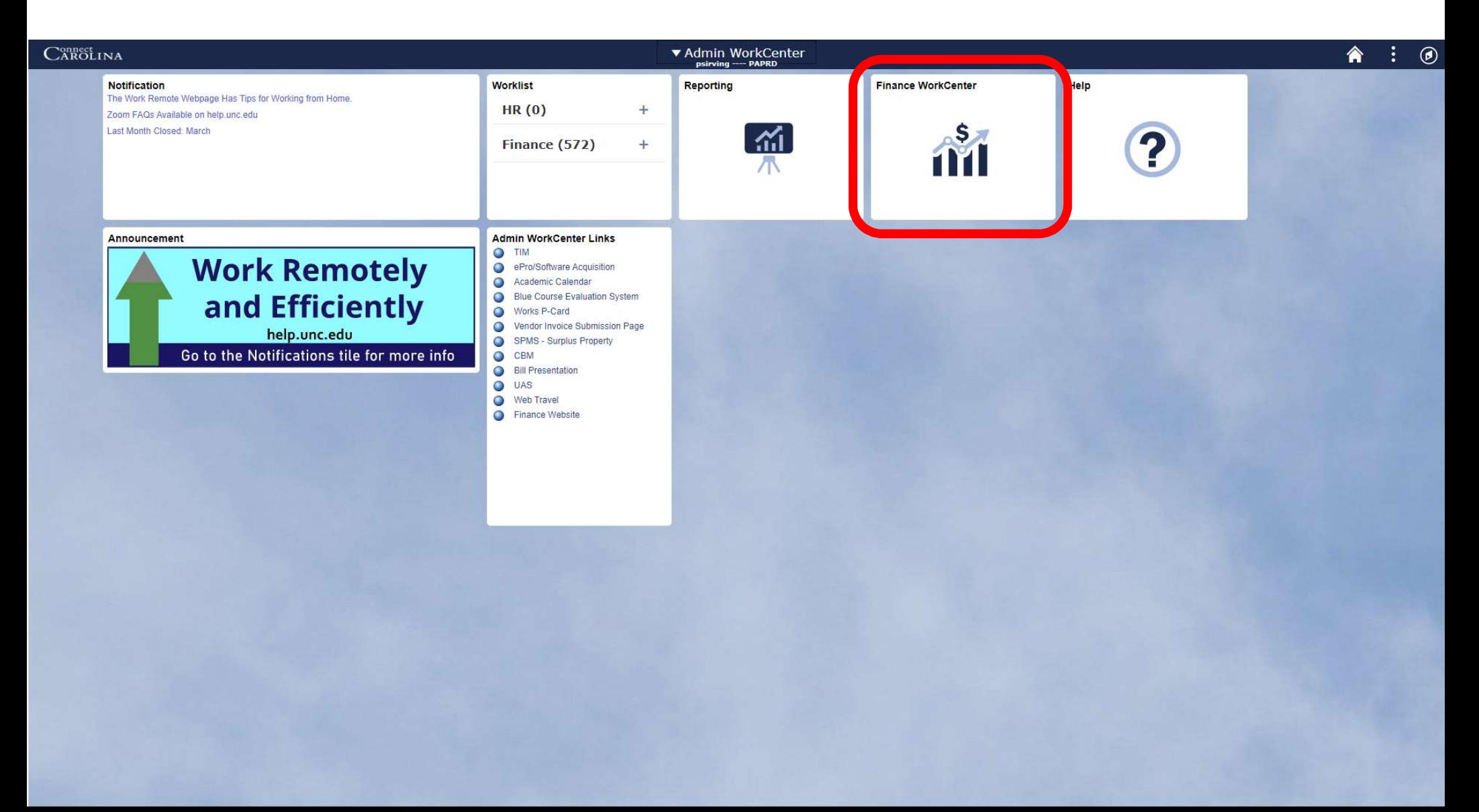

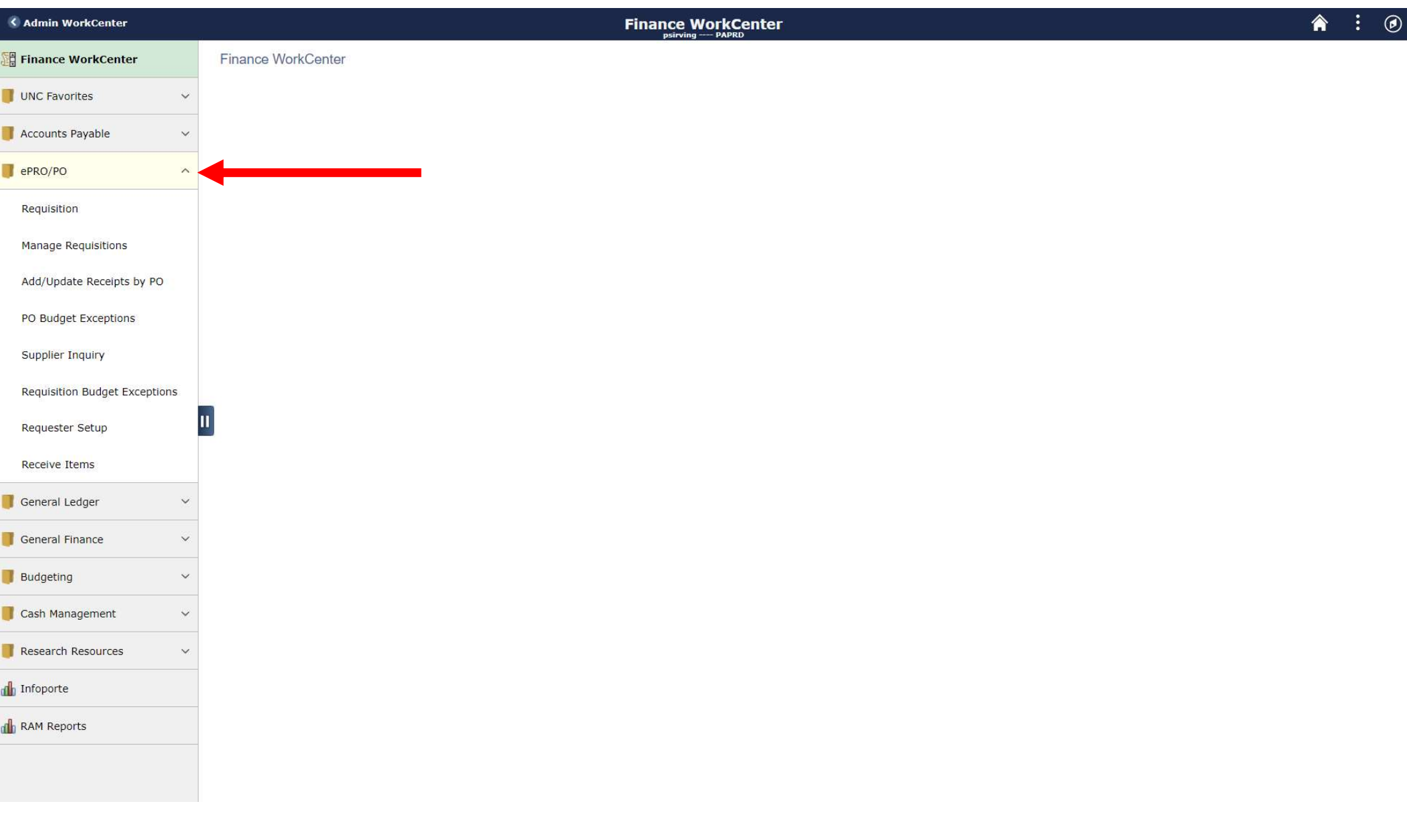

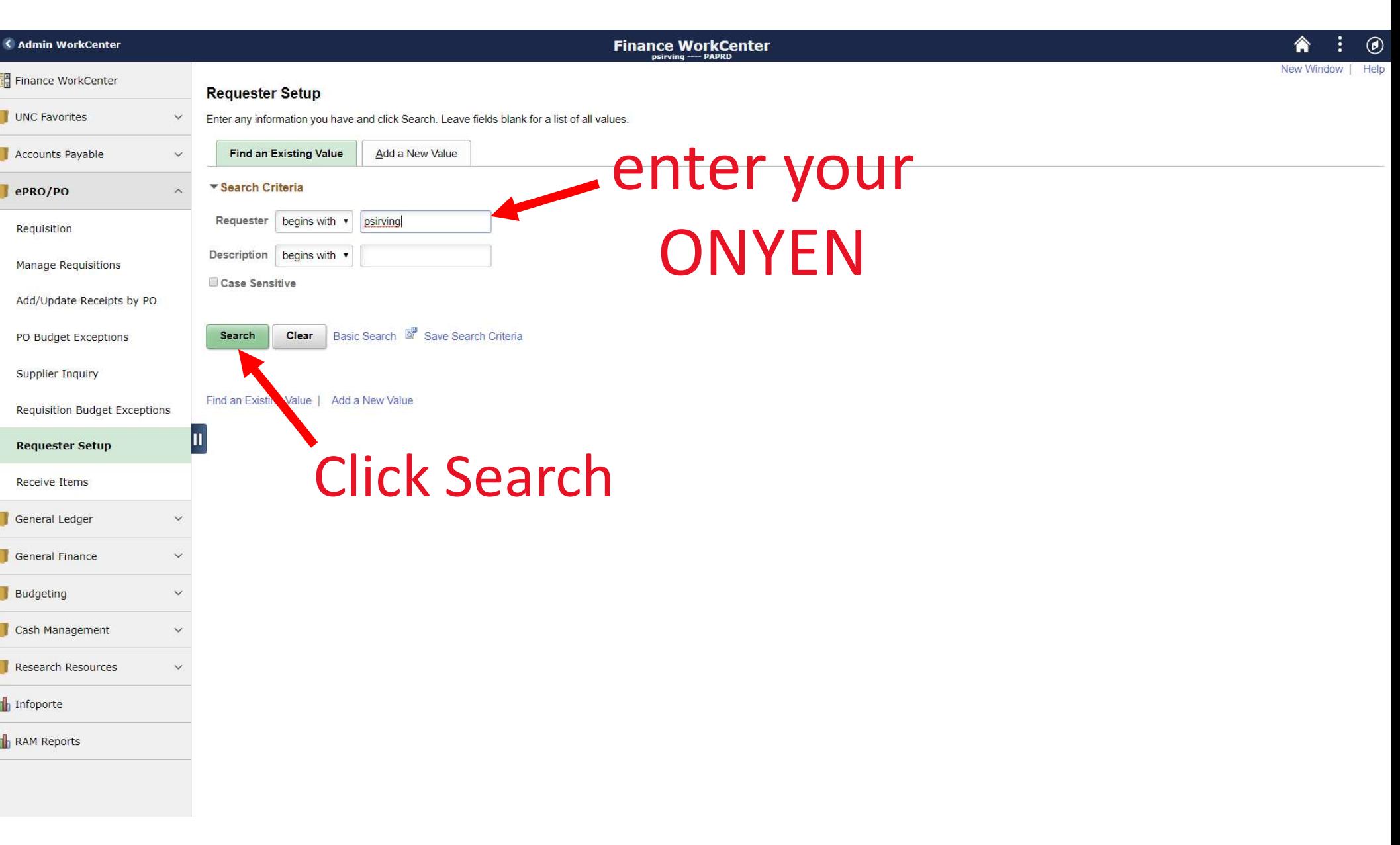

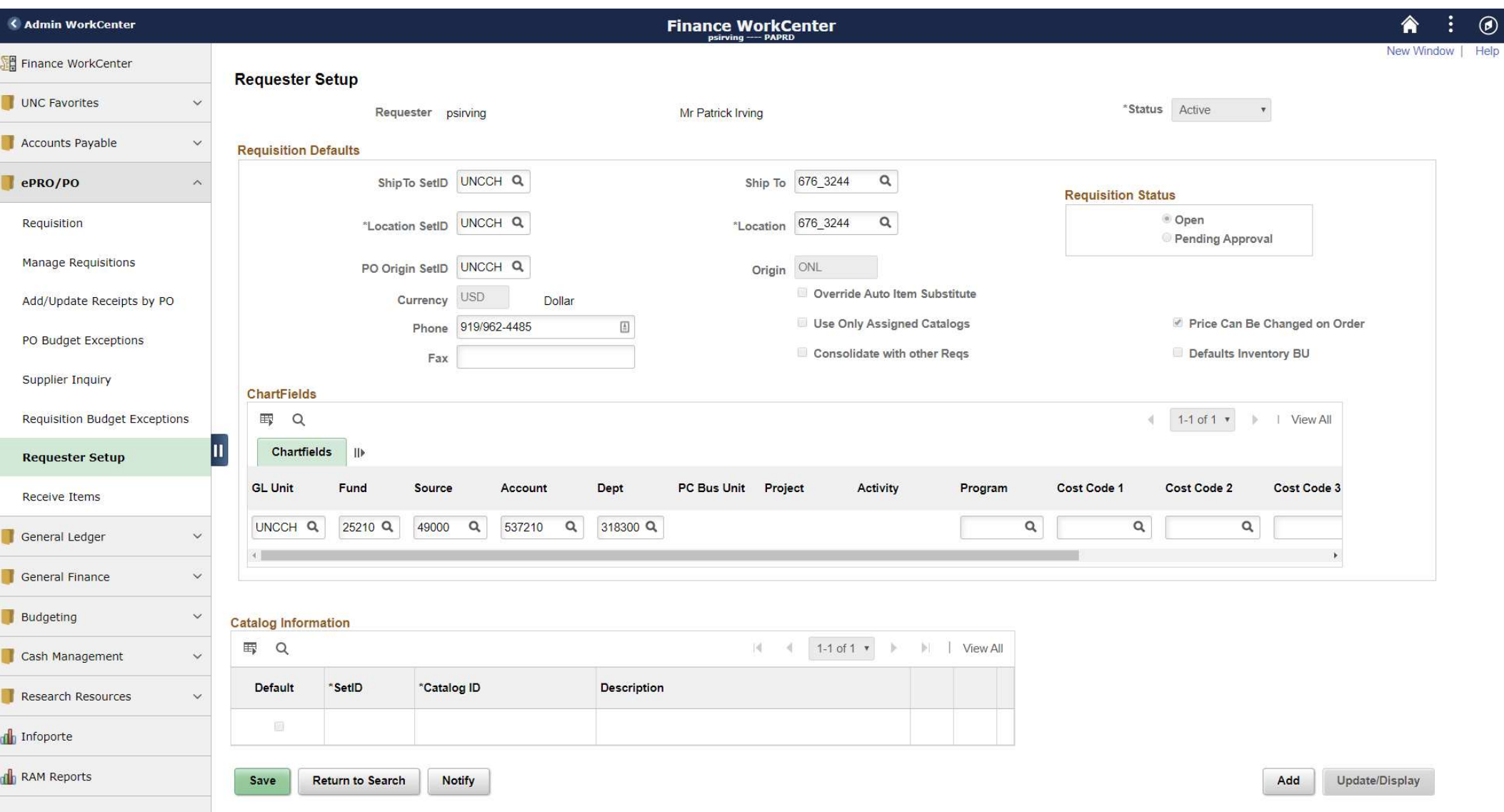

# **Chartfields**

- GL Unit: UNCCH
- Fund: 25210 (Organized Research)
- Source: 49000 (Government Funding)
- Account: 537210 (Research and Educational Supplies)
- Department: 318300 (Chemistry)
- PC Business Unit: CHOSR (Office of Sponsored Research)
- Project ID: 5104190 (Example grant number)
- Activity: 1

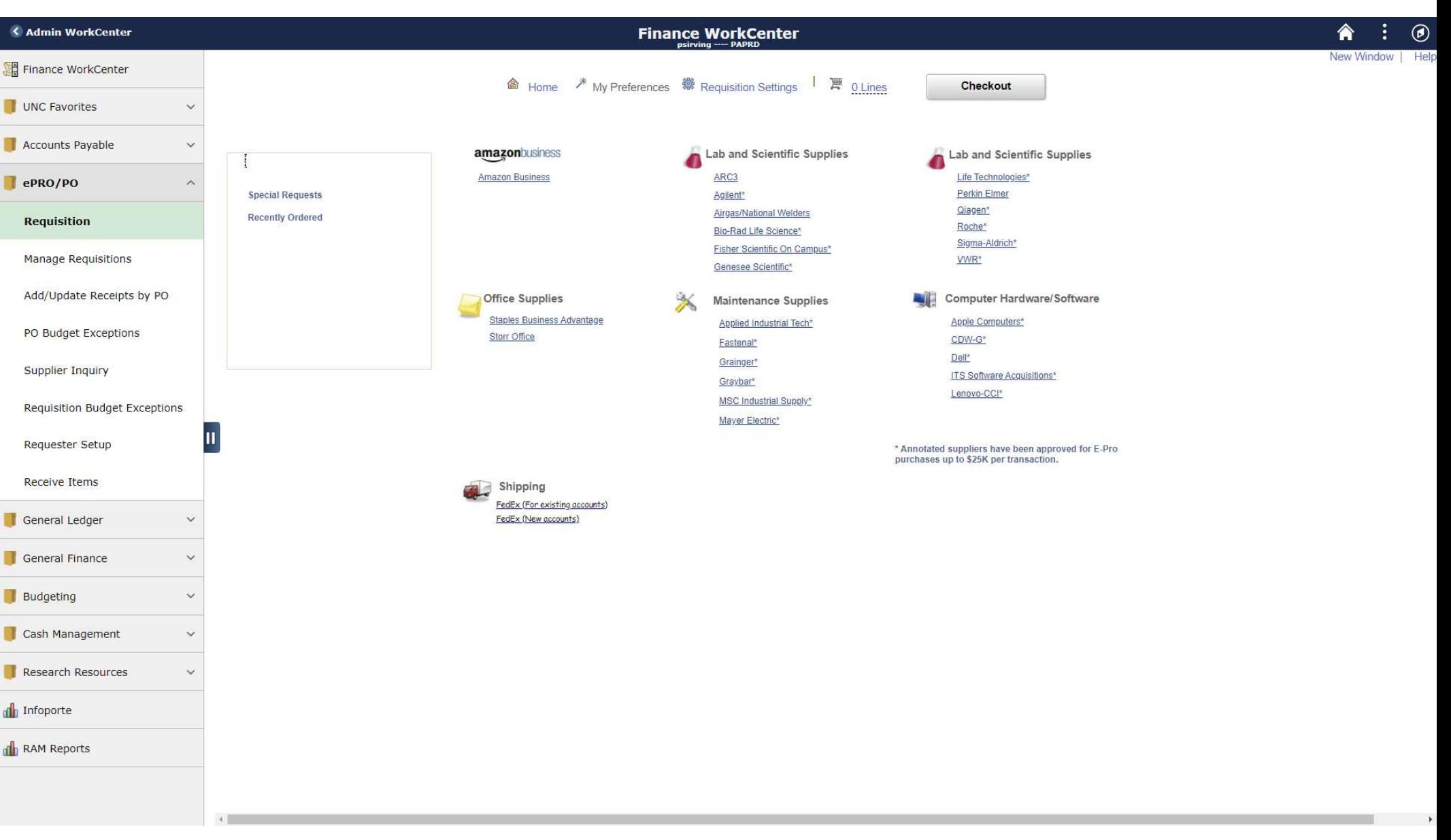

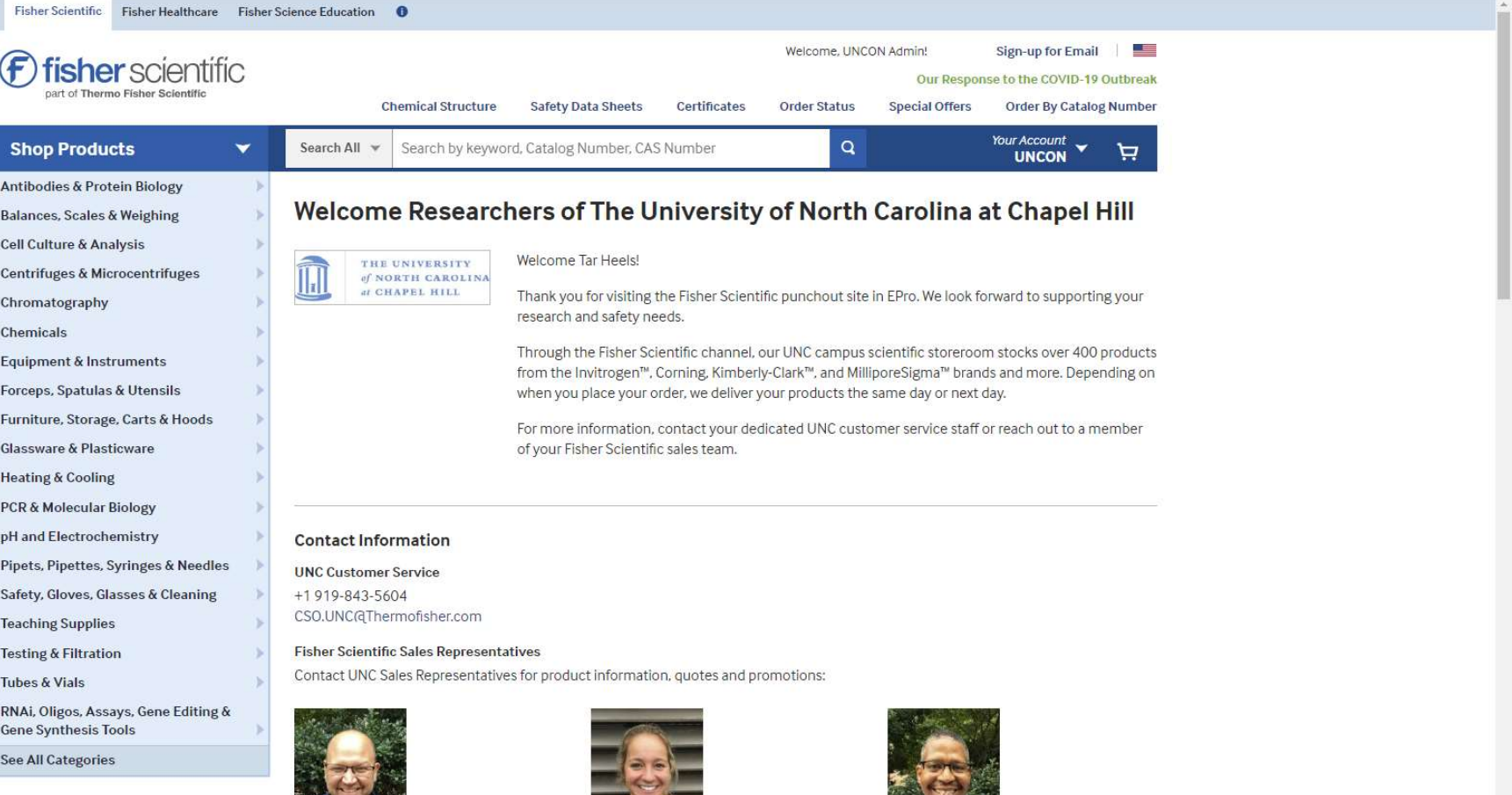

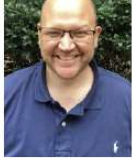

Aaron Baxter Sales Representative +1 919-673-6801 aaron.baxter@thermofisher.com

Dana Bruce Sales Representative +1919-210-5057

dana.bruce@thermofisher.com

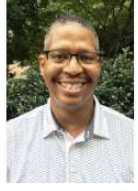

Reggie Singleton Sales Associate +1919-904-0778 reggie.singleton@thermofisher.com

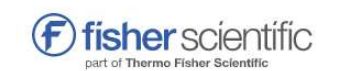

Welcome, UNCON Admin! | Customer Service +1 800-766-7000

Your Account v

Print Share

**Cancel This Session** 

**Shopping Cart** 

### **Active Account**

Account Name: 597670003 UNCON

Shipment Setting: Multi Ship <sup>O</sup>

### $\pm$  Add all items to a List

**Items in Your Cart** Price Availability Quantity **Item Subtotal**  $\circ$ \$26.16 / Each  $$26.16$ BP231-1 In Stock (1)  $\frac{1}{2}$  $\mathbf{1}$  $\stackrel{\text{o}=\text{s}'}{\longrightarrow}_{\text{o}_5}$ Estimated Delivery 04/22/2020 DMSO<sub>1L</sub> \$156.98 / Case of 6 EA Available in RALEIGH, NC Switch and Save Preferred Product (Regulated) Order Subtotal  $$26.16$ 

Add all items to a List **OEmpty Cart** 

Promo Code? \* Cart Total  $$26.16$ 

Returning your cart to your purchasing application will log you out of the Fisher Scientific website.

### Keep Shopping

Return Cart to Purchasing Application >

\*All promotions are based off of list price unless otherwise specified

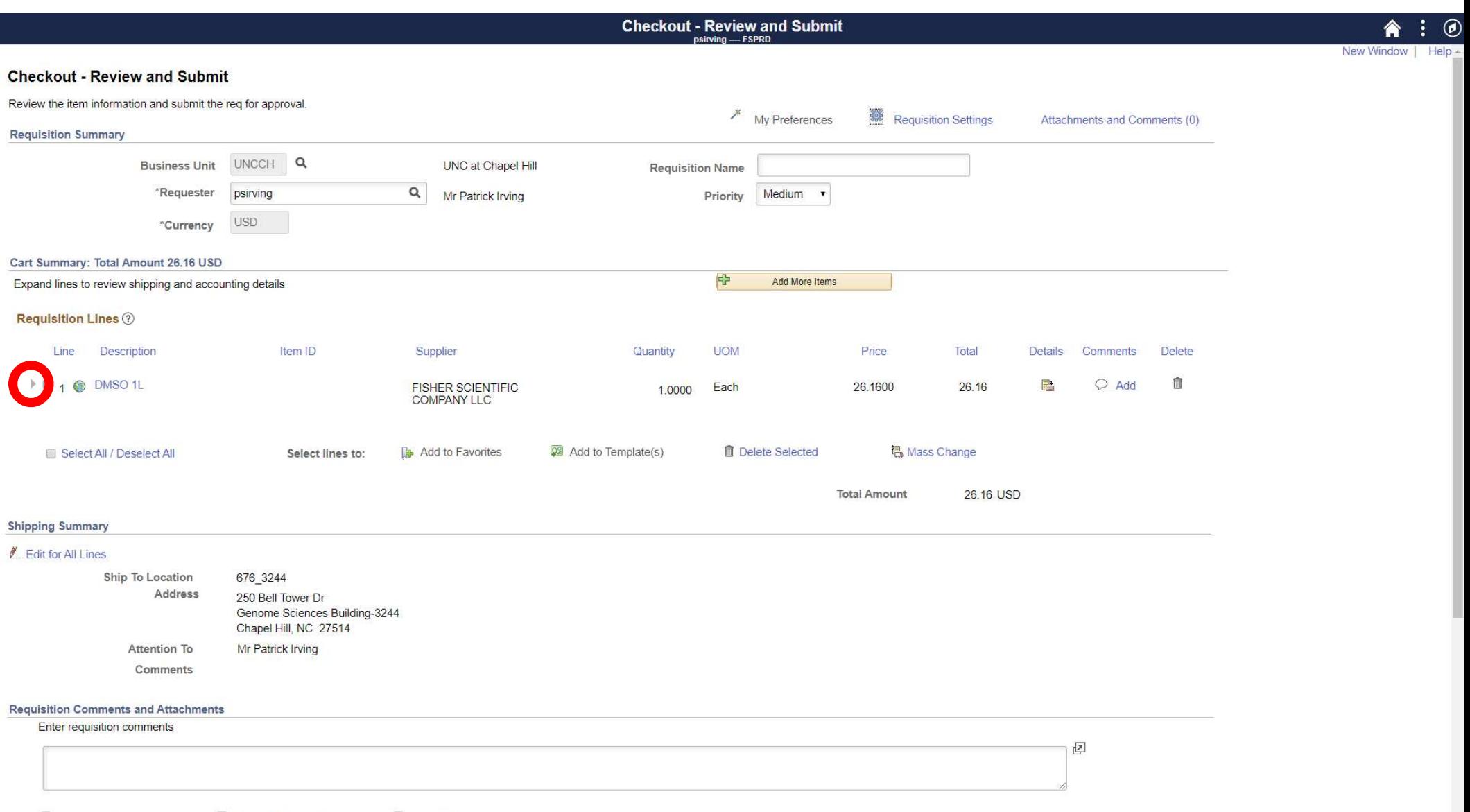

 $\ddot{\phantom{0}}$ 

 $\blacksquare$  Send to Supplier  $\Box$  Show at Receipt Shown at Voucher

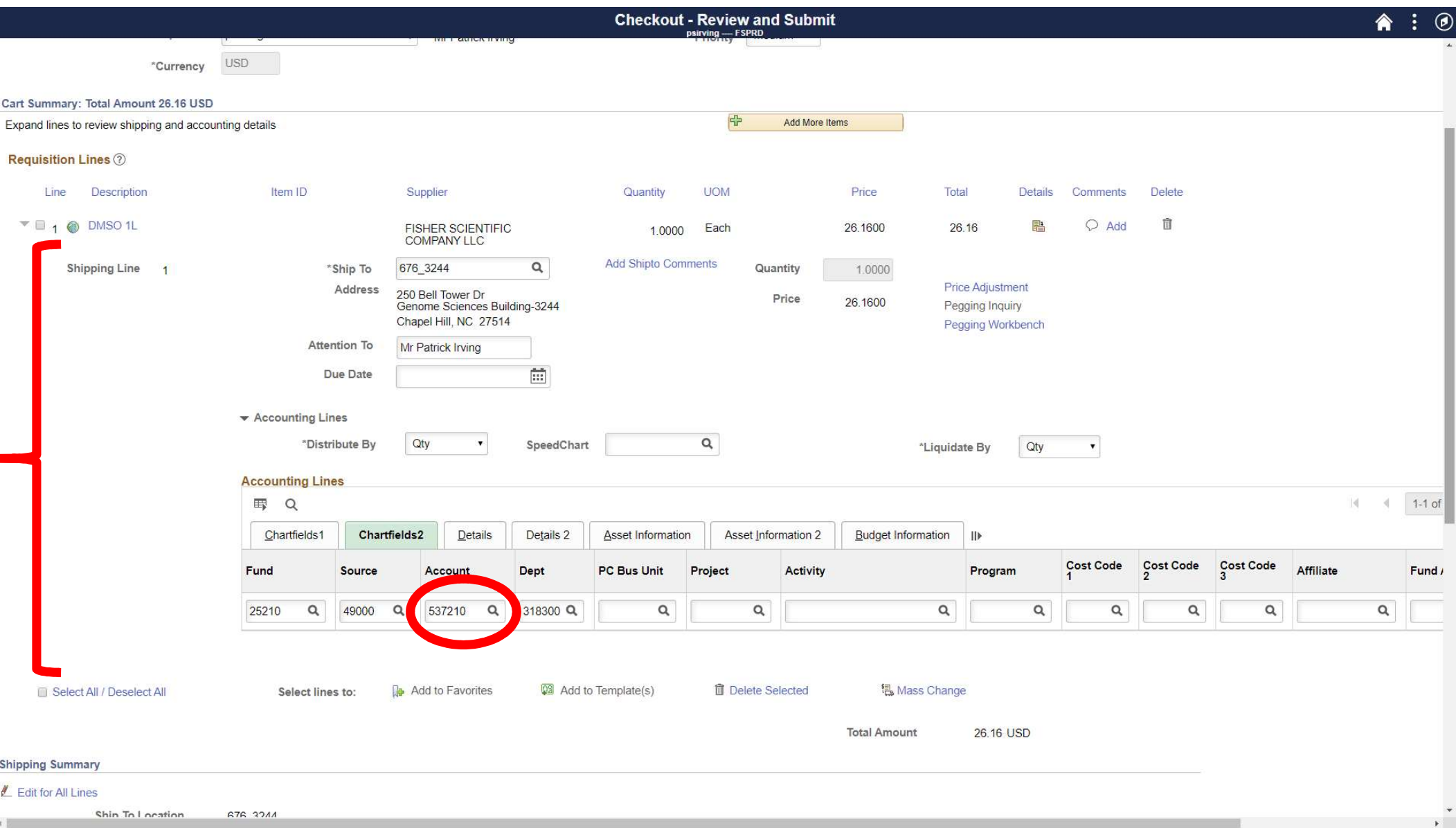

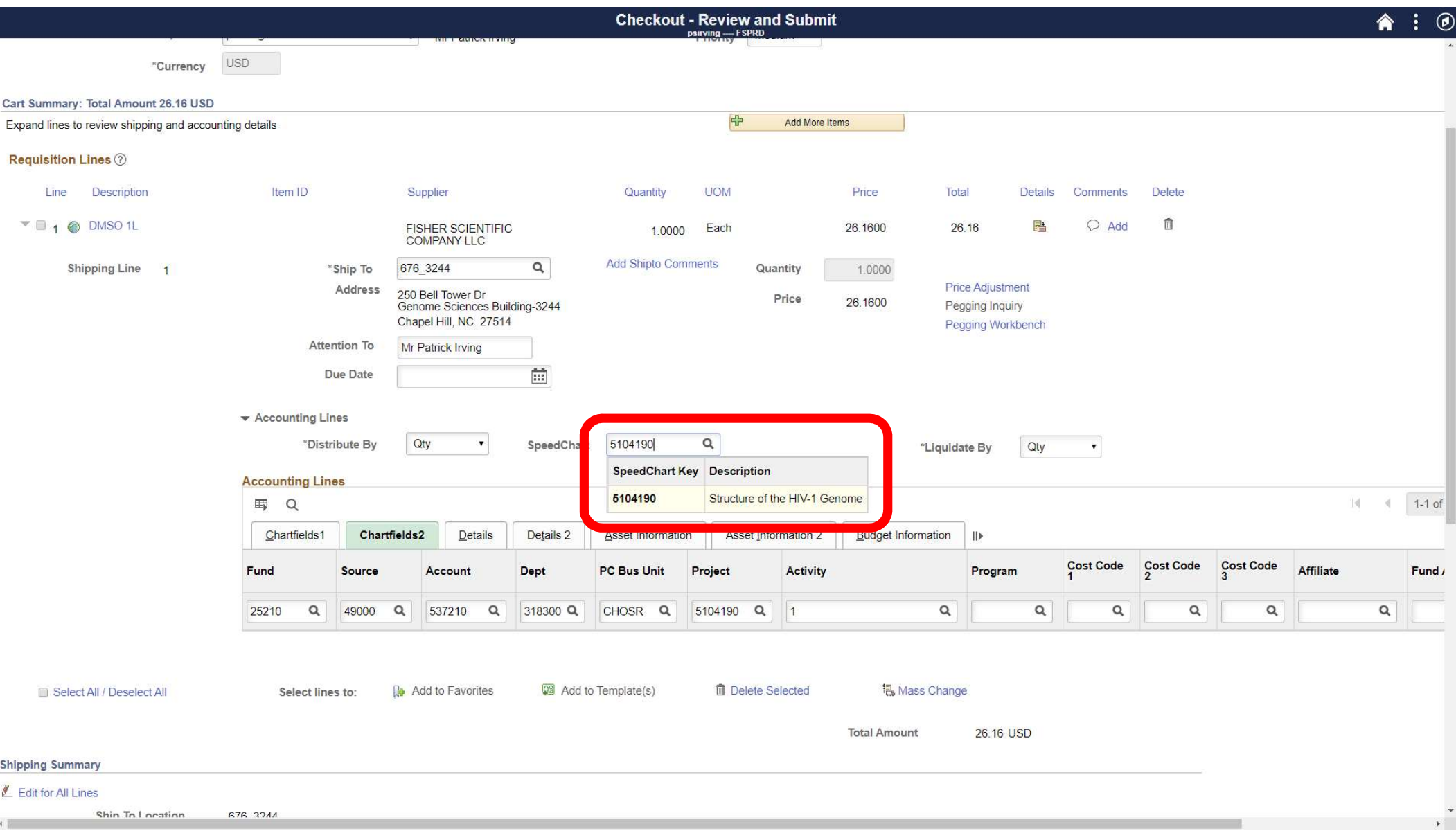

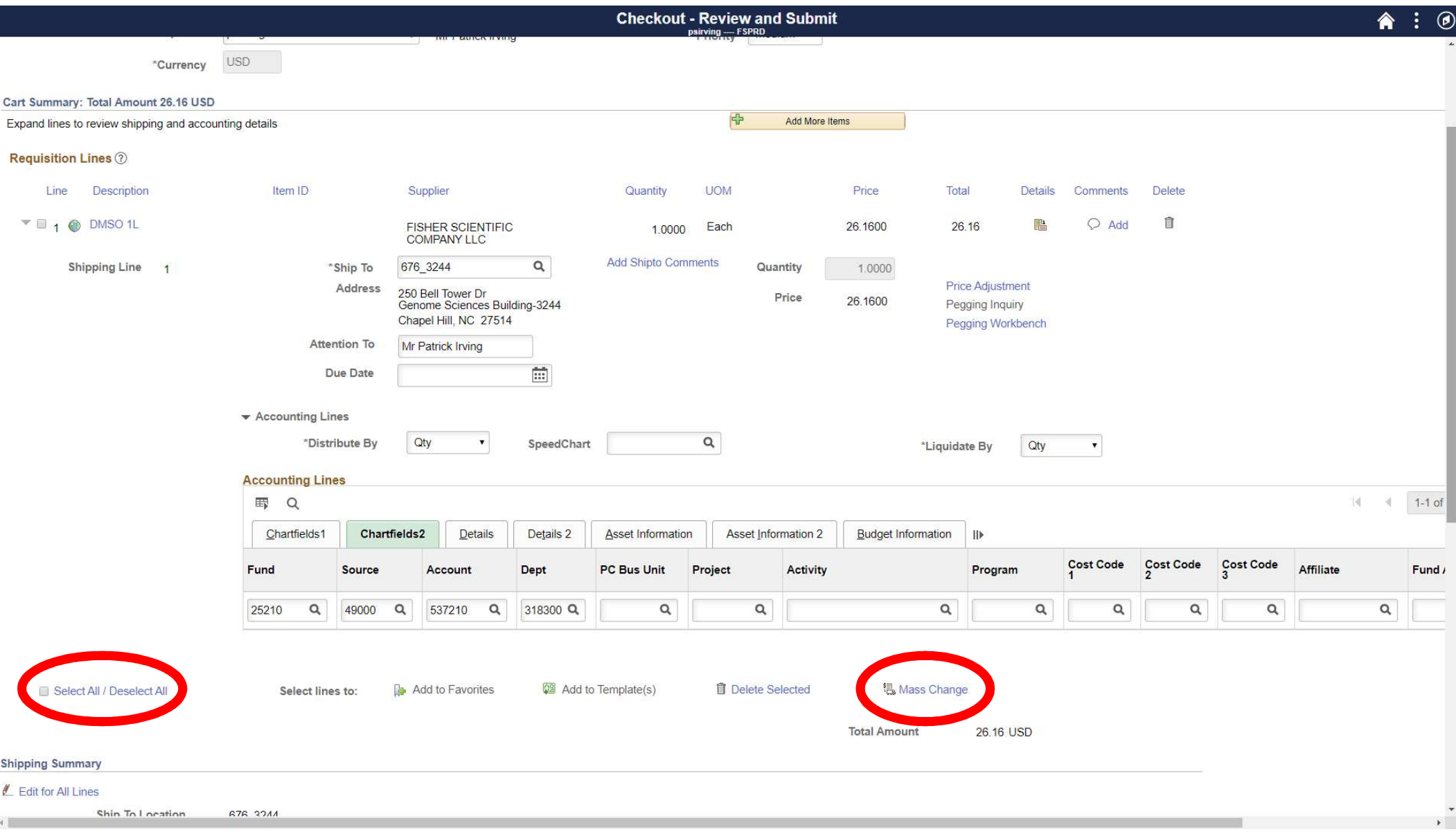

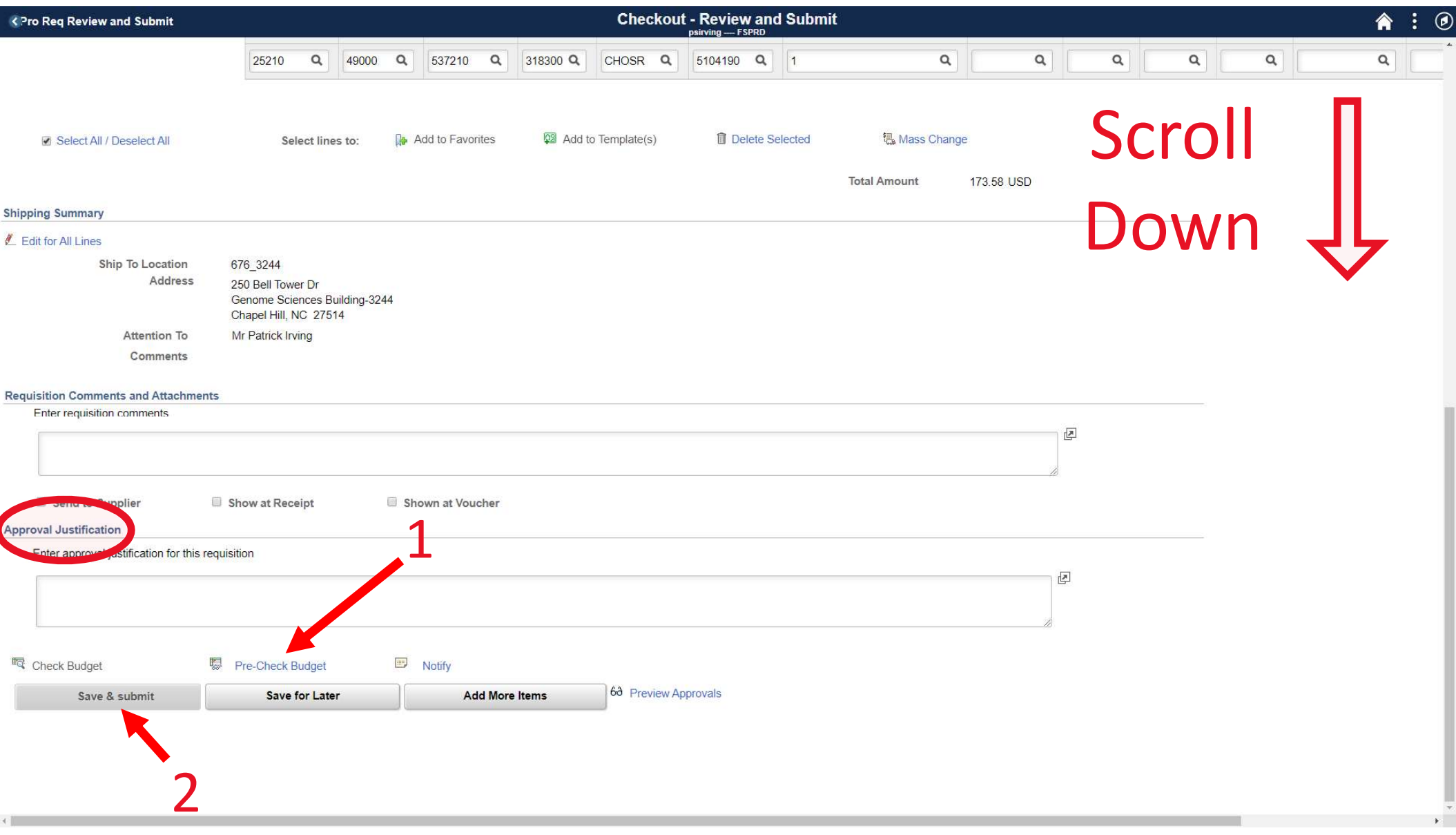

# Approvals

- In about 1 or 2 business days, you'll receive an email with the subject line: • You'll need to revisite apply and the cerive an email with the subject<br>
• You'll need to revisit ePro and fix any issues with your requisition.<br>• Most likely an issue with the chartfield string or justification.<br>• Most
	- Denied: eProcurement Order: UNCCH ##########
		-
		-
	- Approved: eProcurement Order: UNCCH ##########
		- This should be followed closely by an order confirmation from the company you ordered from.

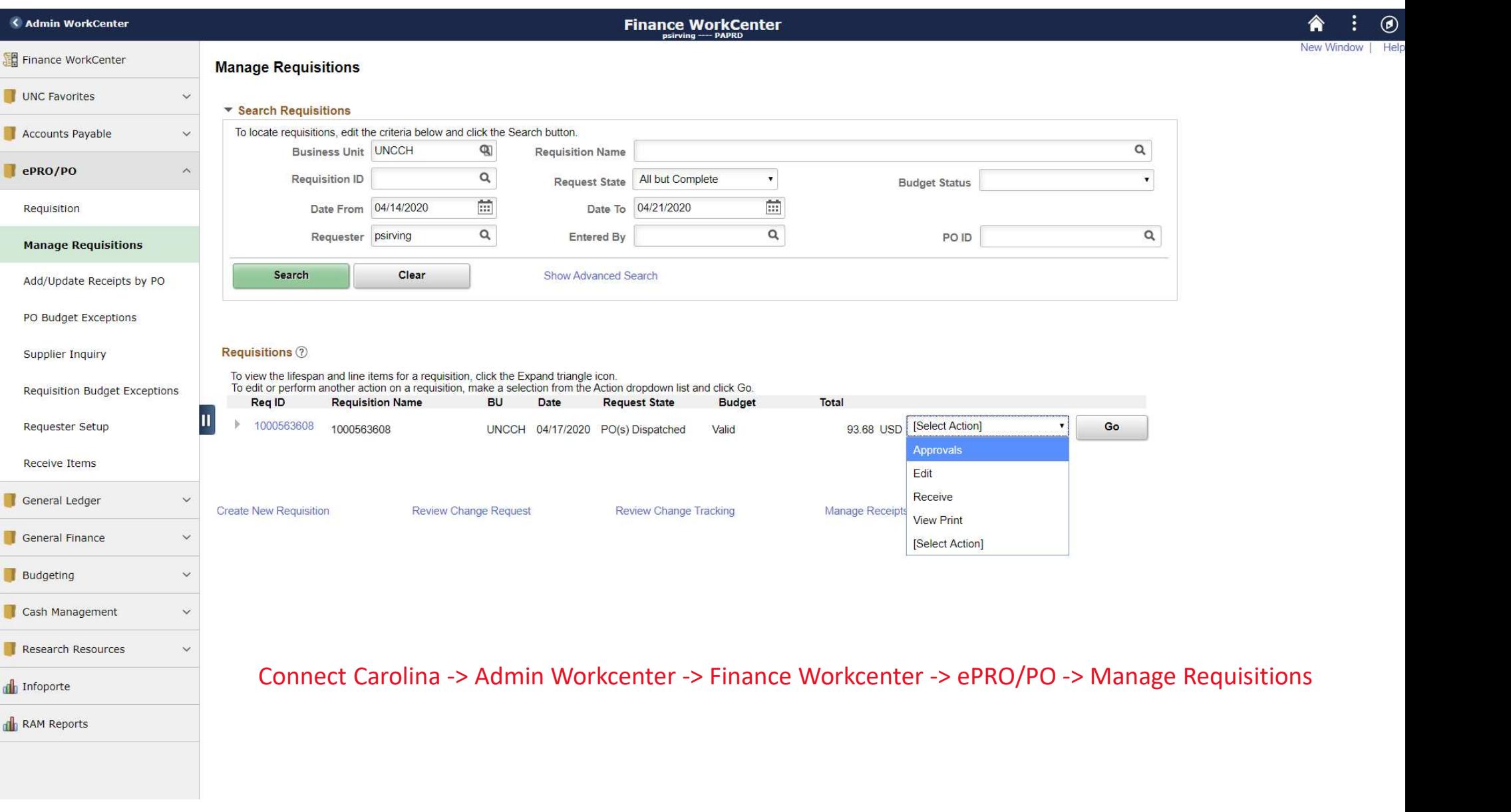

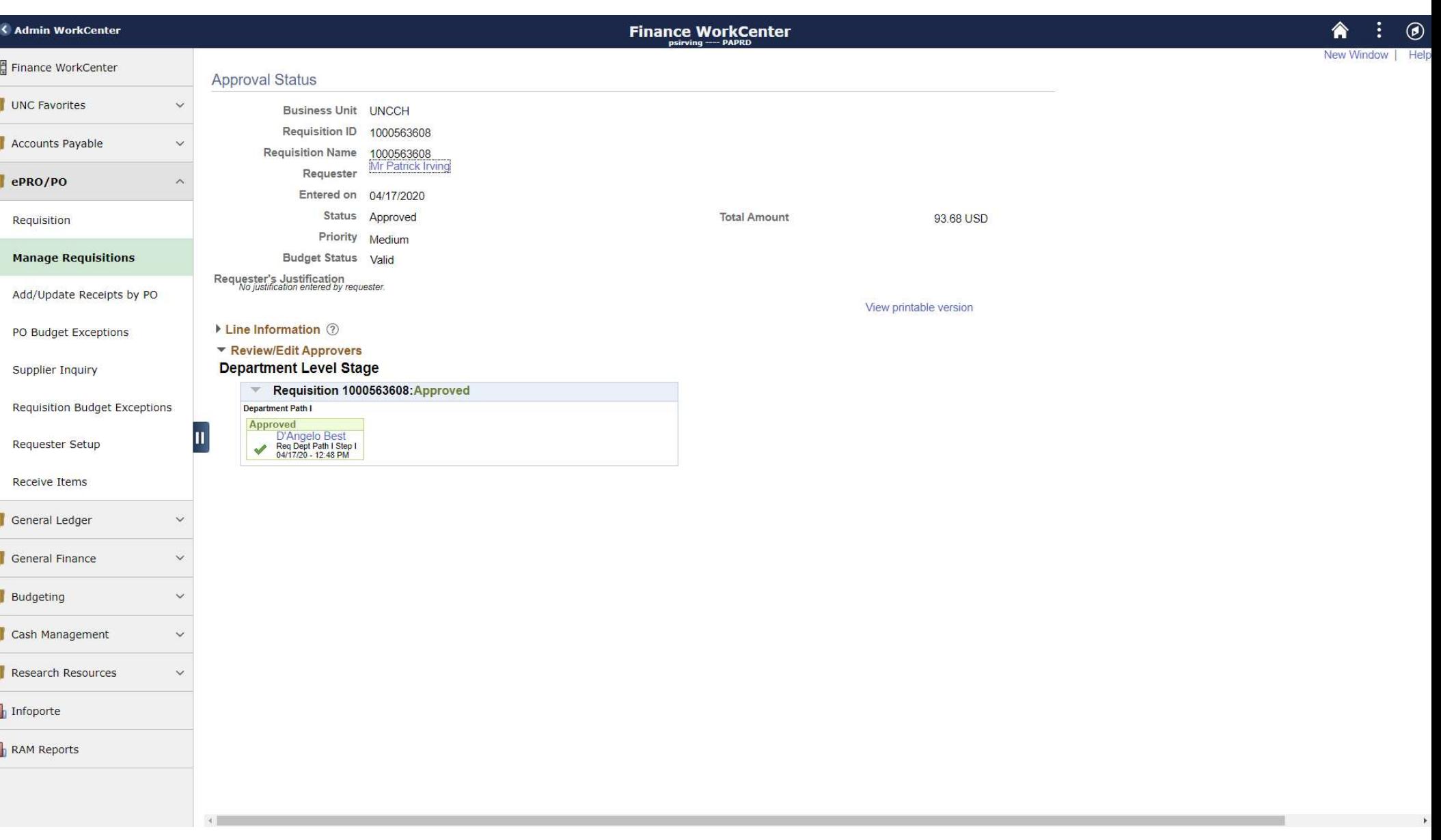

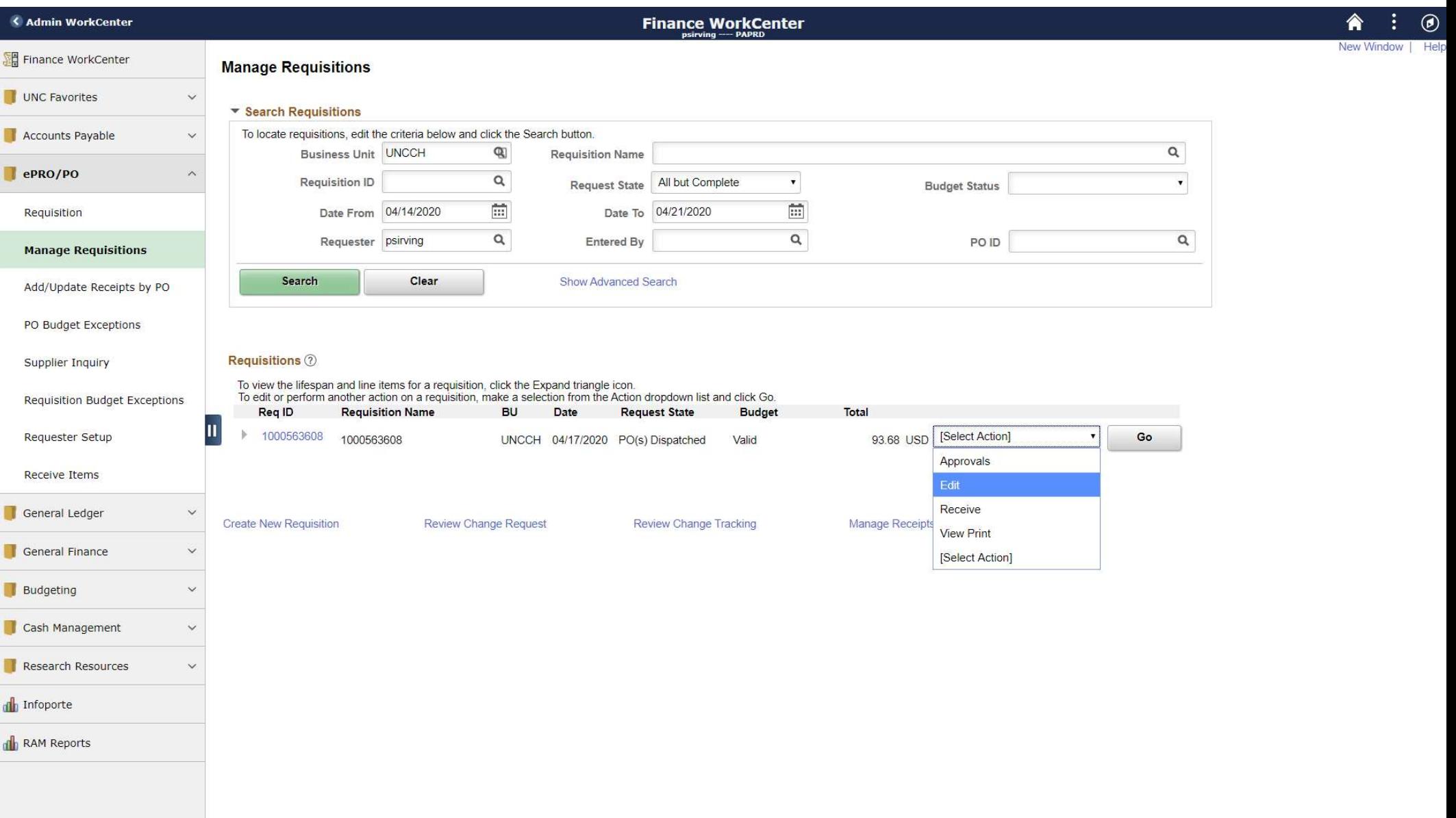

 $\epsilon$ 

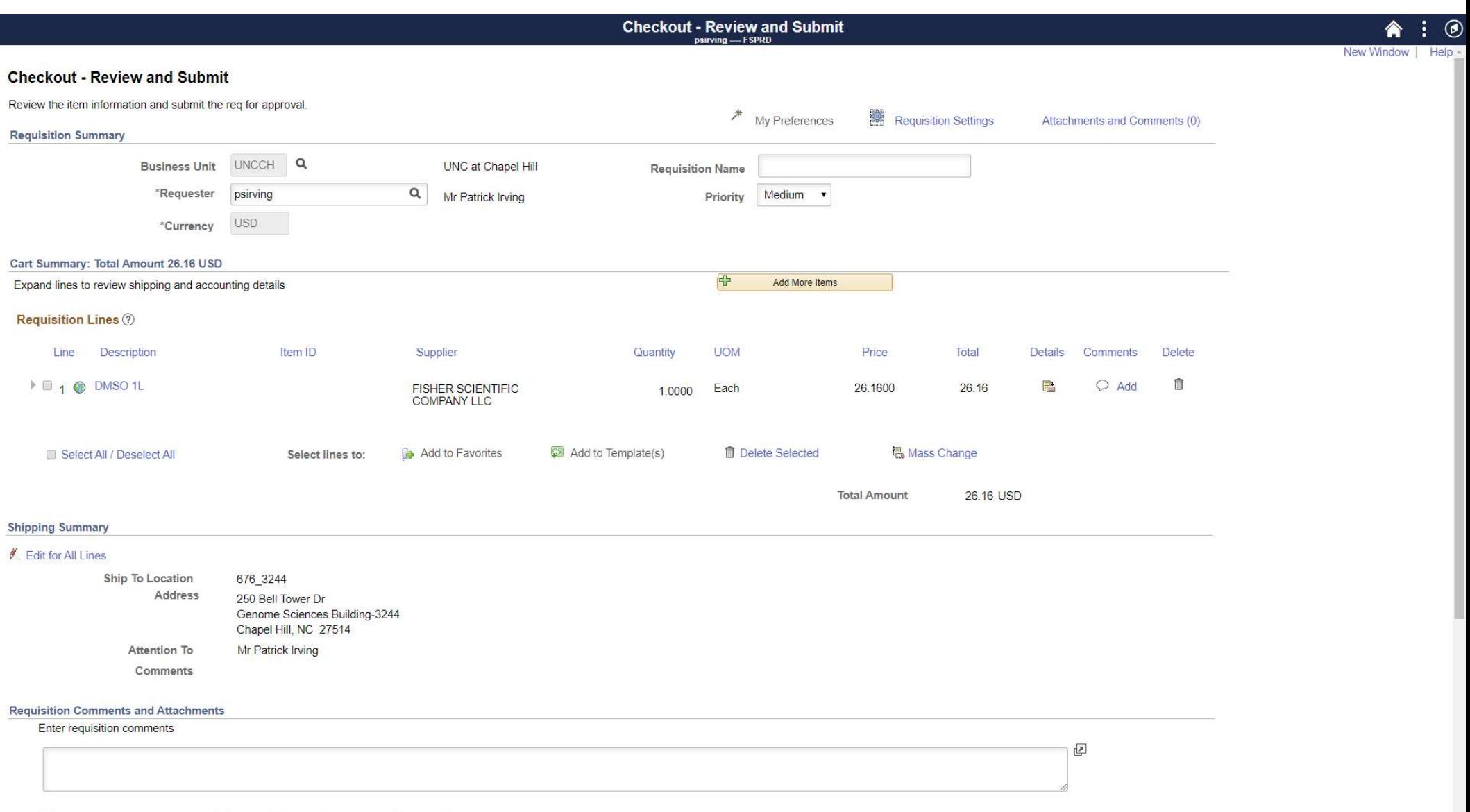

## Summary

- connectcarolina.unc.edu > sign in > Finance WorkCenter
	- Setting default chartfields:
		- ePro/PO > Requester Setup
	- Placing orders:
		- ePro/PO > Requisition
		- ePro/PO > Manage Requisition
	- Justify any abnormal purchases, such as everyday items, that use research funds.
	- Approvals take 1-2 business days, then the order is placed.

# Contacts for further help

- Access and other issues:
	-
- Technical and navigation issues:
	- Business Systems Help Desk
		- Help.unc.edu
		- 919-962-HELP (option 2)
- ccess and other issues:<br>• Laura Yurco (laura Yurco@unc.edu) and chartfield issues: • Approval, procedure,<br>
and chartfield issues:<br>
• Kathy Allen<br>
• <u>ktharris@email.unc.edu</u><br>
• 919-962-4285<br>
• Karen Holmes
	- Kathy Allen
		- ktharris@email.unc.edu
		- 919-962-4285
	- Karen Holmes
		- klholmes@email.unc.edu
		- 919-962-1189
	- D'Angelo Best
		- ddbest@email.unc.edu
		- 919-537-3367
	- John Gorman
		- jgorman@email.unc.edu
		- 919-966-1566

# Useful links

- Useful Tips for ePro
	- https://ccinfo.unc.edu/featured-resources/epro-tips/
- ePro 1-pager, FAQ, and much more…
	- https://intranet.chem.unc.edu/finance/

# Questions?

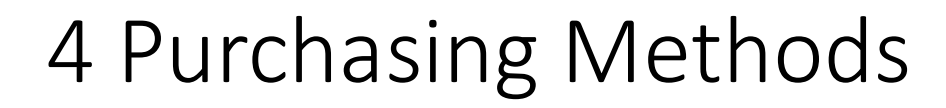

For UNC contracted vendors

Vouchers

For small orders not allowed on p-card

Purchasing Card (p-card)

For quick payments of small orders

> Purchase Orders (POs)

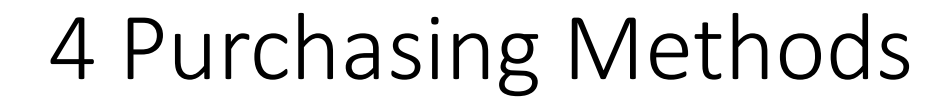

For UNC contracted vendors

Vouchers

For small orders not allowed on p-card

Purchasing Card (p-card)

For quick payments of small orders

Purchase Orders (POs)

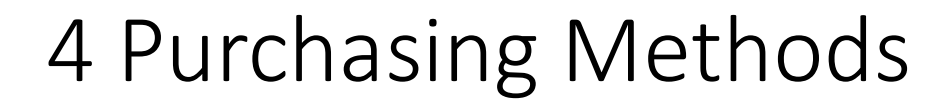

For UNC contracted vendors

Vouchers

For small orders not allowed on p-card

Purchasing Card (p-card)

For quick payments of small orders

> Purchase Orders (POs)